## Emergency Eject Disc Macbook Pro >>>CLICK HERE<<<

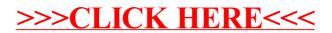